## **Kollaboration unterstützen**

Neben den im folgenden vorgestellten Tools bietet ISIS eine Vielzahl an weiteren [Aktivitäten](https://docs.moodle.org/de/Aktivit%C3%A4ten): So können Sie zur Unterstützung der Zusammenarbeit der Studierenden auch deren [Kommunikation](https://digit.zewk.tu-berlin.de/wiki/doku.php?id=isis:kommunikation) [fördern.](https://digit.zewk.tu-berlin.de/wiki/doku.php?id=isis:kommunikation) Wichtig ist in jedem Fall eine klare Aufgabenstellung mit festen Abgabeterminen und ggf. Zwischenfristen.

## **Etherpad**

Die Aktivität [Etherpad](https://blog.e-learning.tu-darmstadt.de/2016/11/02/moodle-tipp-des-monats-nutzung-des-etherpads/) ermöglicht das kollaborative und sogar zeitgleiche Schreiben an einem Text, bspw. für ein Protokoll oder zum Brainstorming. Das Tool ordnet individuellen Einträgen automatisch verschiedene Farben zu und macht sie somit unterscheidbar. Die Farbmarkierung kann bei Bedarf gelöscht und das Dokument exportiert werden. Folgende Funktionen können genutzt werden:

- Text formatieren und als PDF, Word-Datei oder HTML herunterladen
- Austausch mit anderen Teilnehmer/innen im integrierten Chat
- Versionsgeschichte verfolgen und nachvollziehen, wer was wann geändert hat

Wer auf das gleichzeitige Schreiben verzichten kann und mehr Möglichkeiten benötigt, kann stattdessen ein Wiki nutzen.

## **Wiki**

Im [Wiki](https://docs.moodle.org/de/Wiki) kann ebenfalls kollaborativ an Texten gearbeitet werden. Zusätzliche Möglichkeiten sind:

- Anlegen einer [Hypertextstruktur](https://www.e-teaching.org/didaktik/gestaltung/hypertext2/hypertextstruktur2) mit miteinander verknüpften Seiten
- Hochladen von Bildern und anderen Dateien
- Ansicht von vorherigen Versionen und bei Bedarf Wiederherstellung.

Ein Wiki kann zum Beispiel genutzt werden, um Fachbegriffe zu definieren oder gemeinsam Beschreibungen von Versuchsanordnungen zu formulieren. Dies kann auch in [Gruppen](https://digit.zewk.tu-berlin.de/wiki/doku.php?id=isis:gruppen) erfolgen, bspw. für Hausaufgaben oder Rollenspiele.

From:

<https://digit.zewk.tu-berlin.de/wiki/>- **TU digit | Das Wiki zu Digitalen Kompetenzen und Medienproduktion an der TU Berlin**

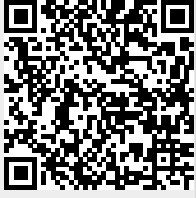

Permanent link:

**<https://digit.zewk.tu-berlin.de/wiki/doku.php?id=isis:kollaboration&rev=1600596923>**

Last update: **2020/09/20 12:15**